## **GammaLib - Action #1442**

## **Add skymap extraction method or operator**

03/12/2015 09:35 AM - Knödlseder Jürgen

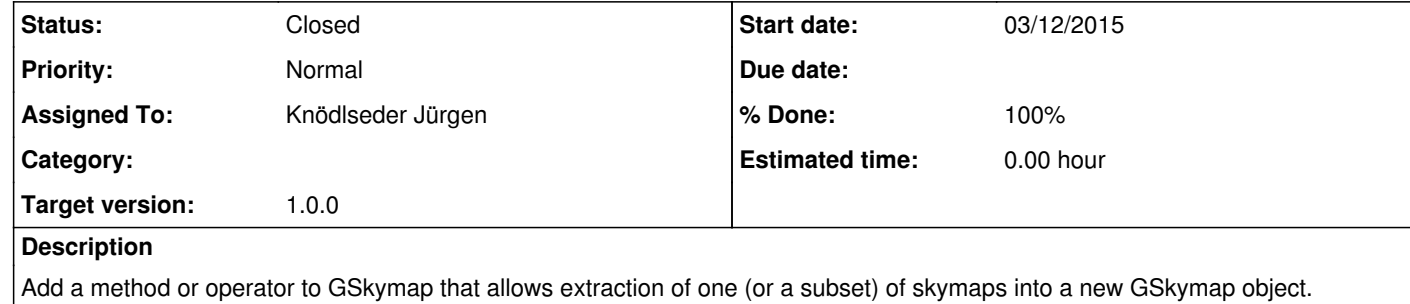

**History**

**#1 - 03/13/2015 12:23 AM - Knödlseder Jürgen**

*- Status changed from New to Closed*

*- % Done changed from 0 to 100*

*- Remaining (hours) set to 0.0*

Added extract() method. Merged into devel.